# **ファイザー Quality Improvement Grants 申請の手引き (Full Proposal用)**

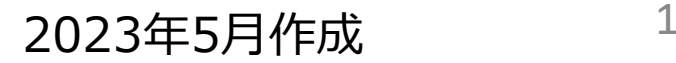

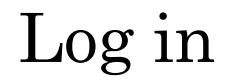

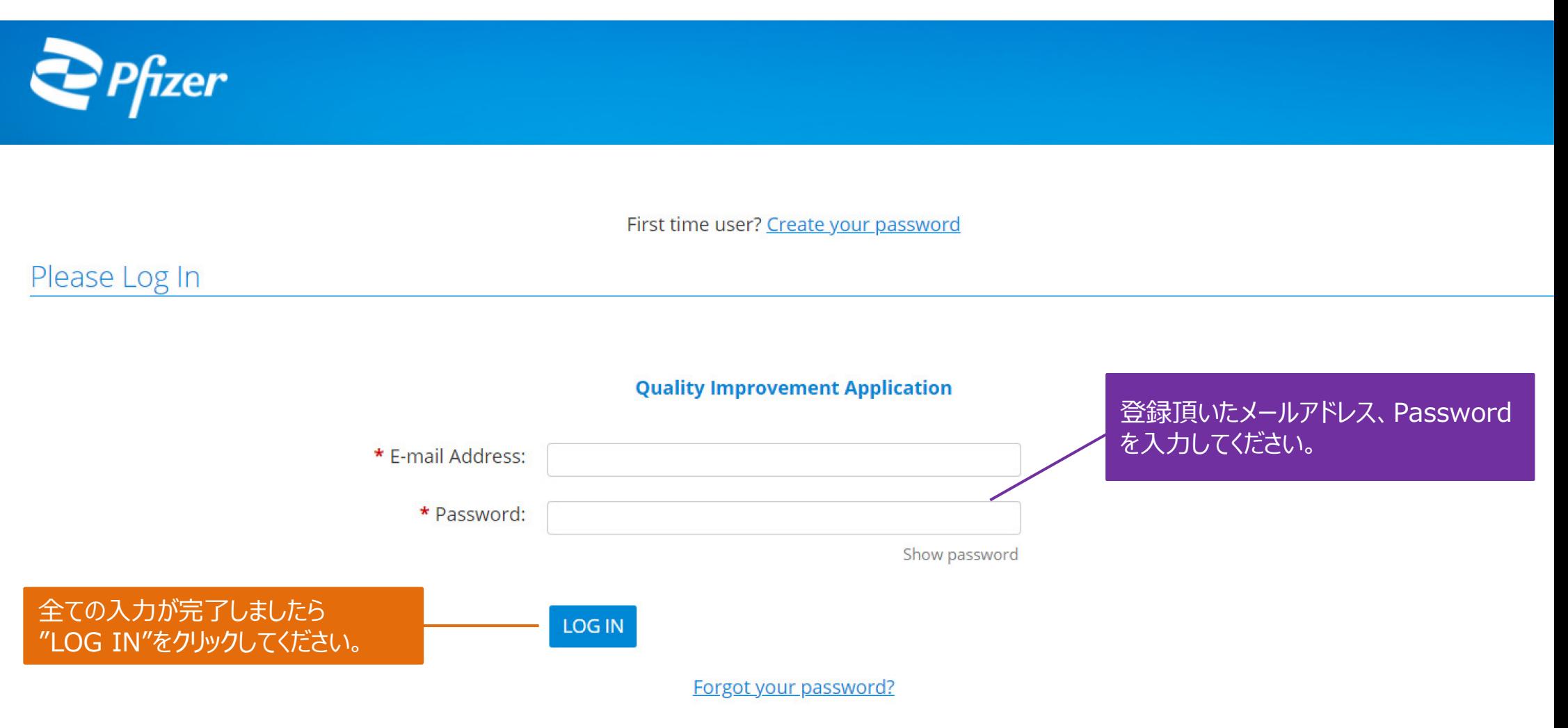

Please note that you must have cookies and JavaScript enabled on your browser in order to successfully log in.

**Technical Questions** 

## [1] Welcome Page

The organization you are currently associated with is Pfizer japan

#### メールアドレス (ID) やパスワード をはじめとした各種申請者情報の 修正ができます。

#### **Pfizer Quality Improvement**

A quality improvement (QI) grant is a type of grant which consists of Pfizer funding to support independent projects for systematic and continuous actions that lead to measurable improvement in health care services and the health status of individuals and targeted patient groups and do not relate to a Pfizer asset. Quality improvement considers aspects of quality such as clinical competence, outcomes and process assessment, program evaluation, quality indicators, and quality assurance using methodologically rigorous protocols with an endpoint goal of readiness for application to practice.

Competitive Grant Program: Pfizer's competitive grant program involves a publicly posted Request for Proposal (RFP) that provides detail regarding the area of interest, sets timelines, and notes whether requests will be reviewed and approved internally or by an expert review panel (ERP). The RFP will also describe eligibility requirements and what information must be in the submission.

How To Apply Questions & Technical Support

#### Submit a Request

新しい申請の場合は、こちらをクリックしてください。

\*保存中の申請がある場合は、"Unsubmitted Requests"というセクションが表示され、"Continue"を クリックすると、申請手続きを再開できます。

**Grant Application & Process Overview** 

## [2] Introduction 【注意】"半角英数字"で入力ください

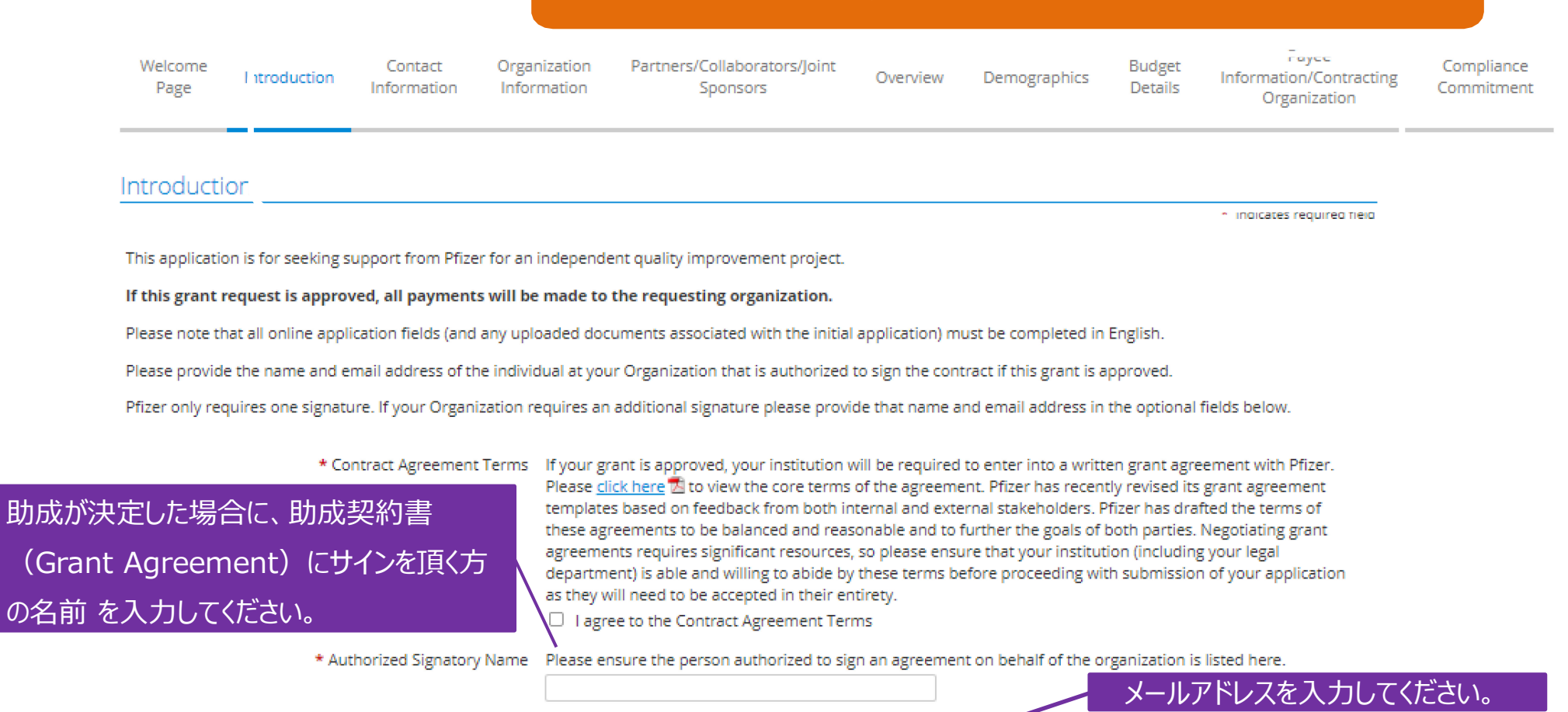

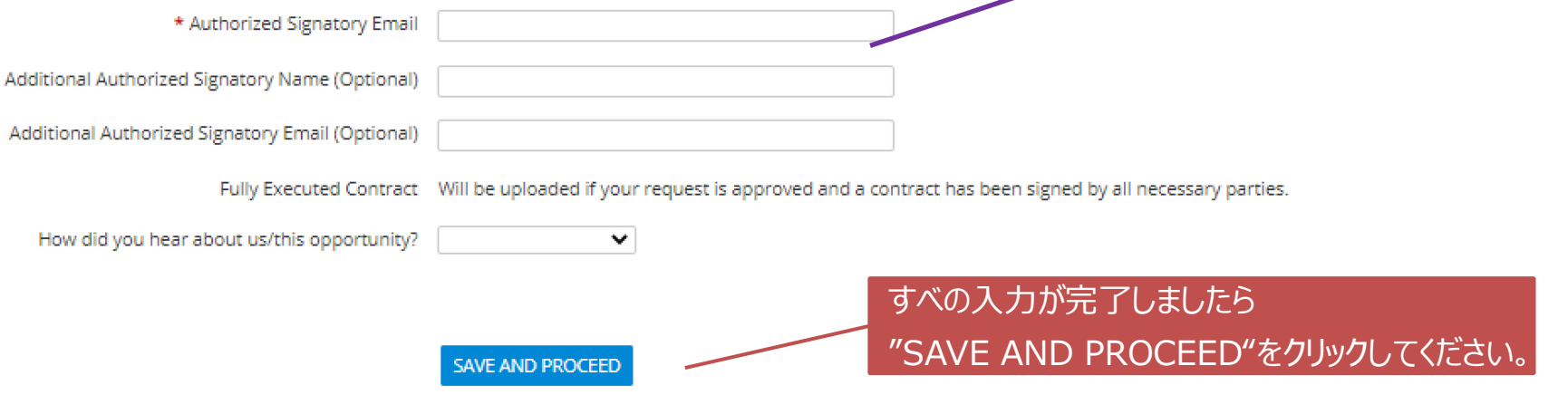

**Technical Questions** 

## [3] Contact Information

#### 登録済の担当者名が表示されます

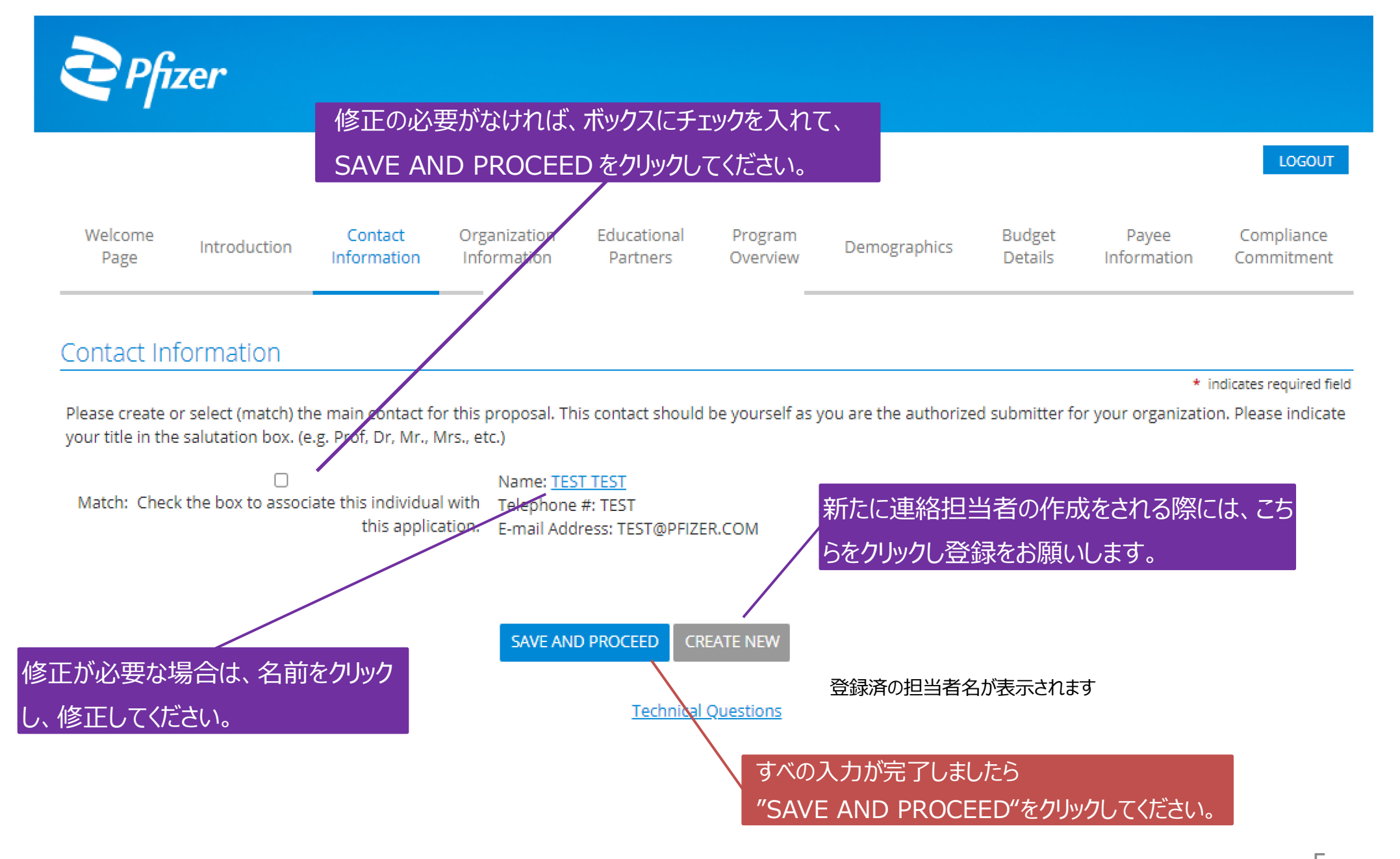

## [4] Organization Information

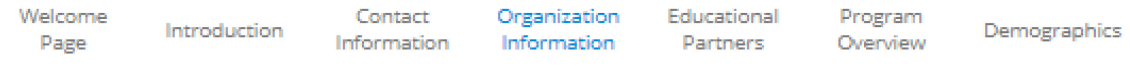

Payee Compliance Information Commitment

Budget

Details

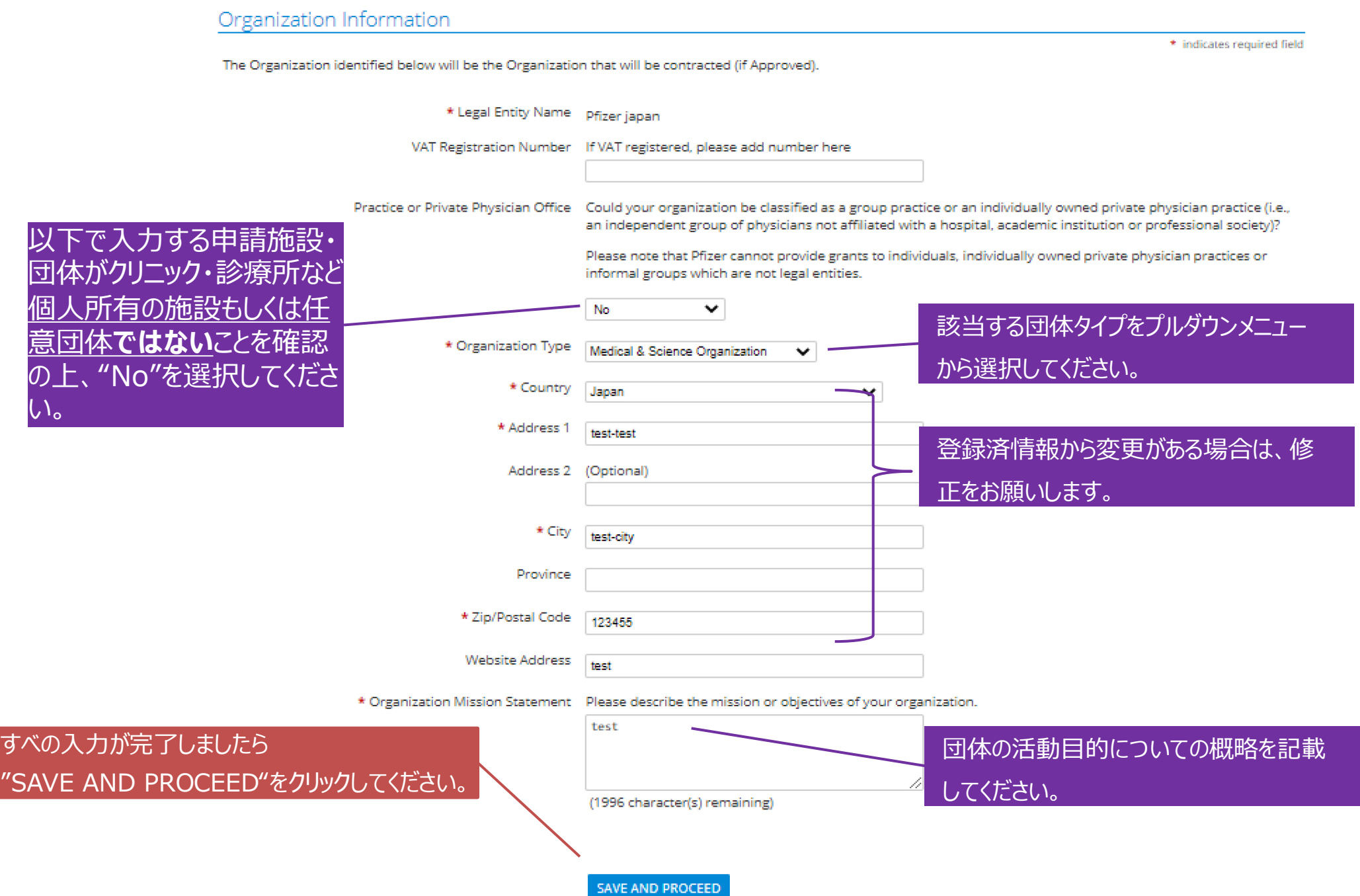

#### [5] Partners/Collaborators/Joint Sponsors

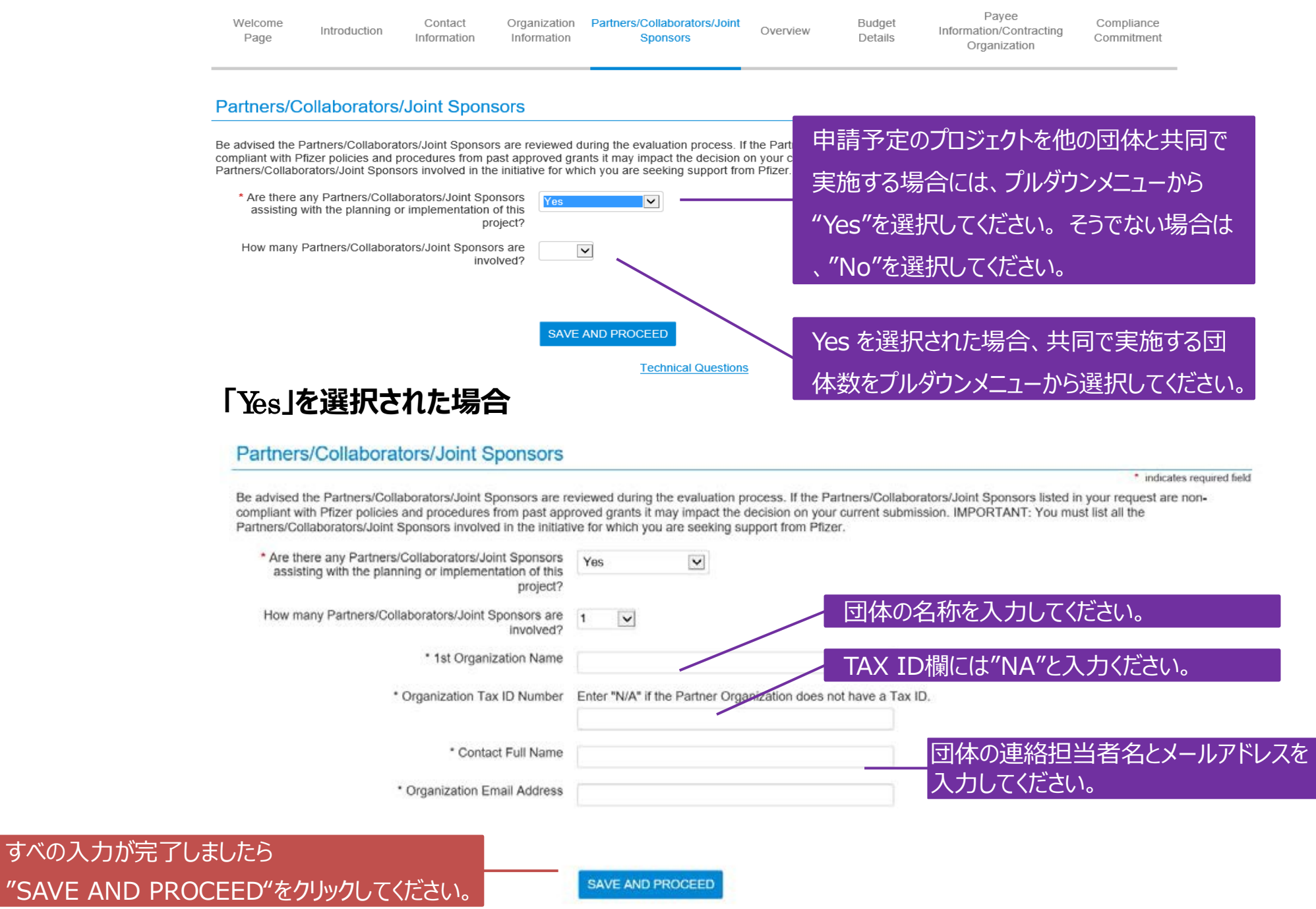

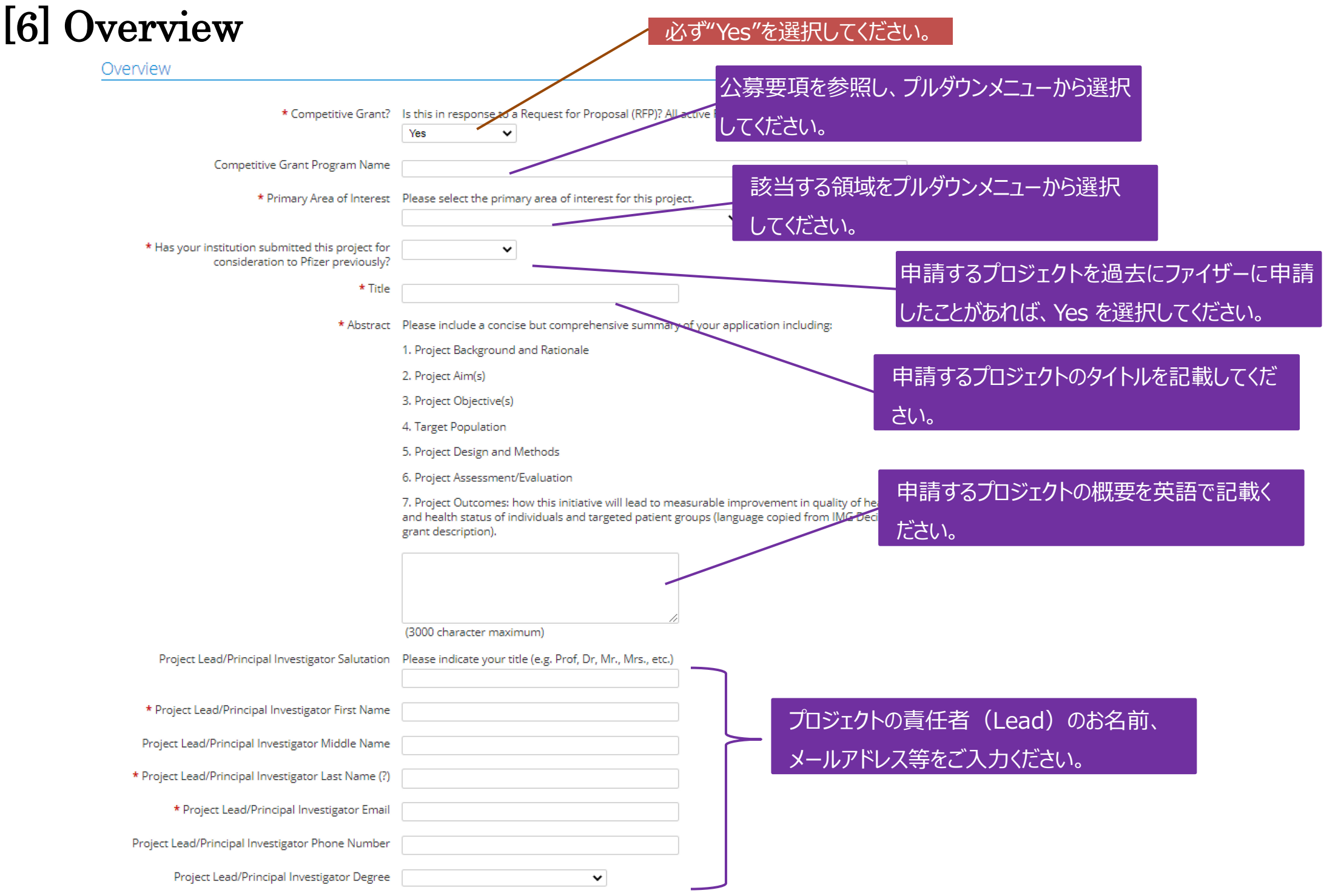

## [6] Overview

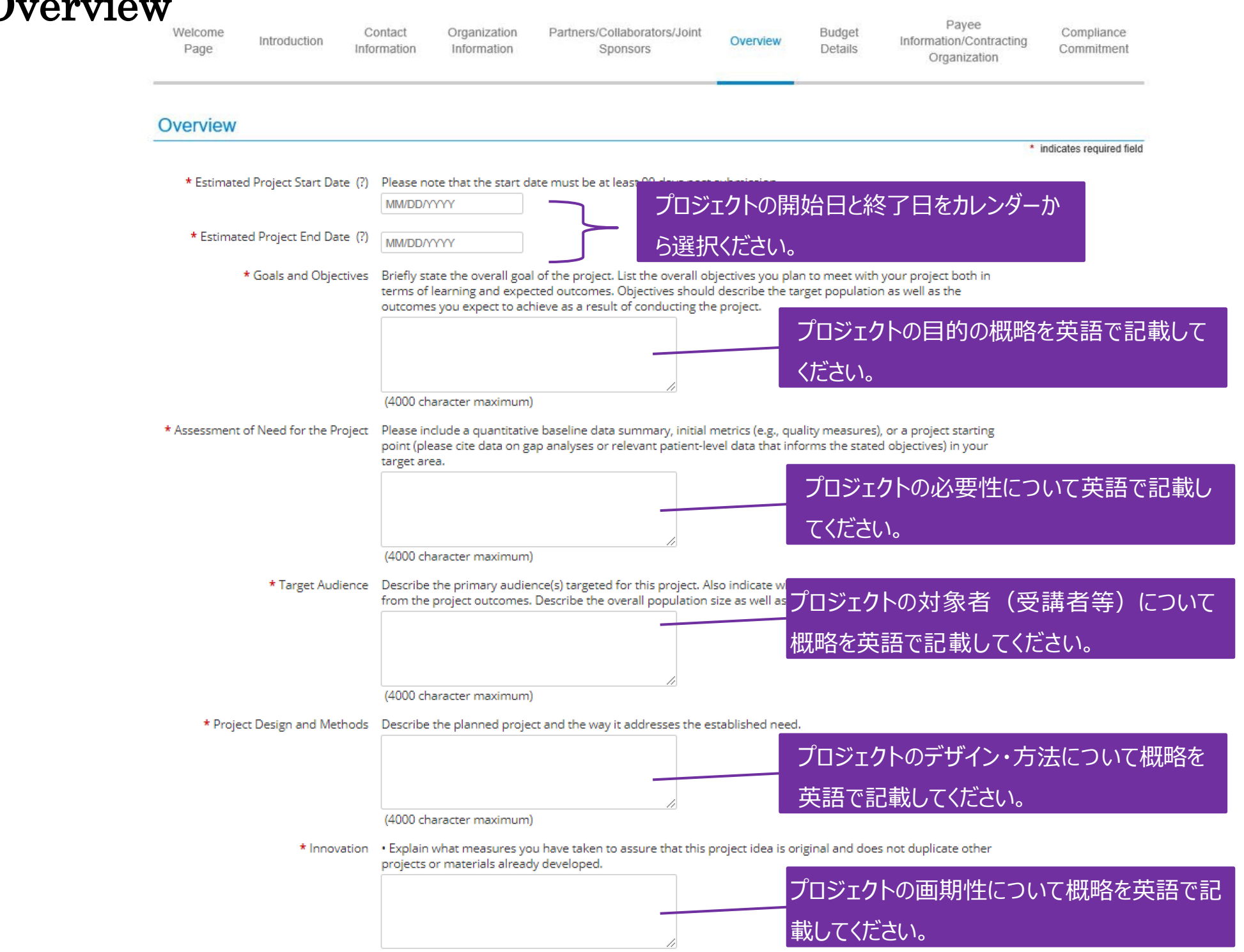

(4000 character maximum)

#### [6] Overview

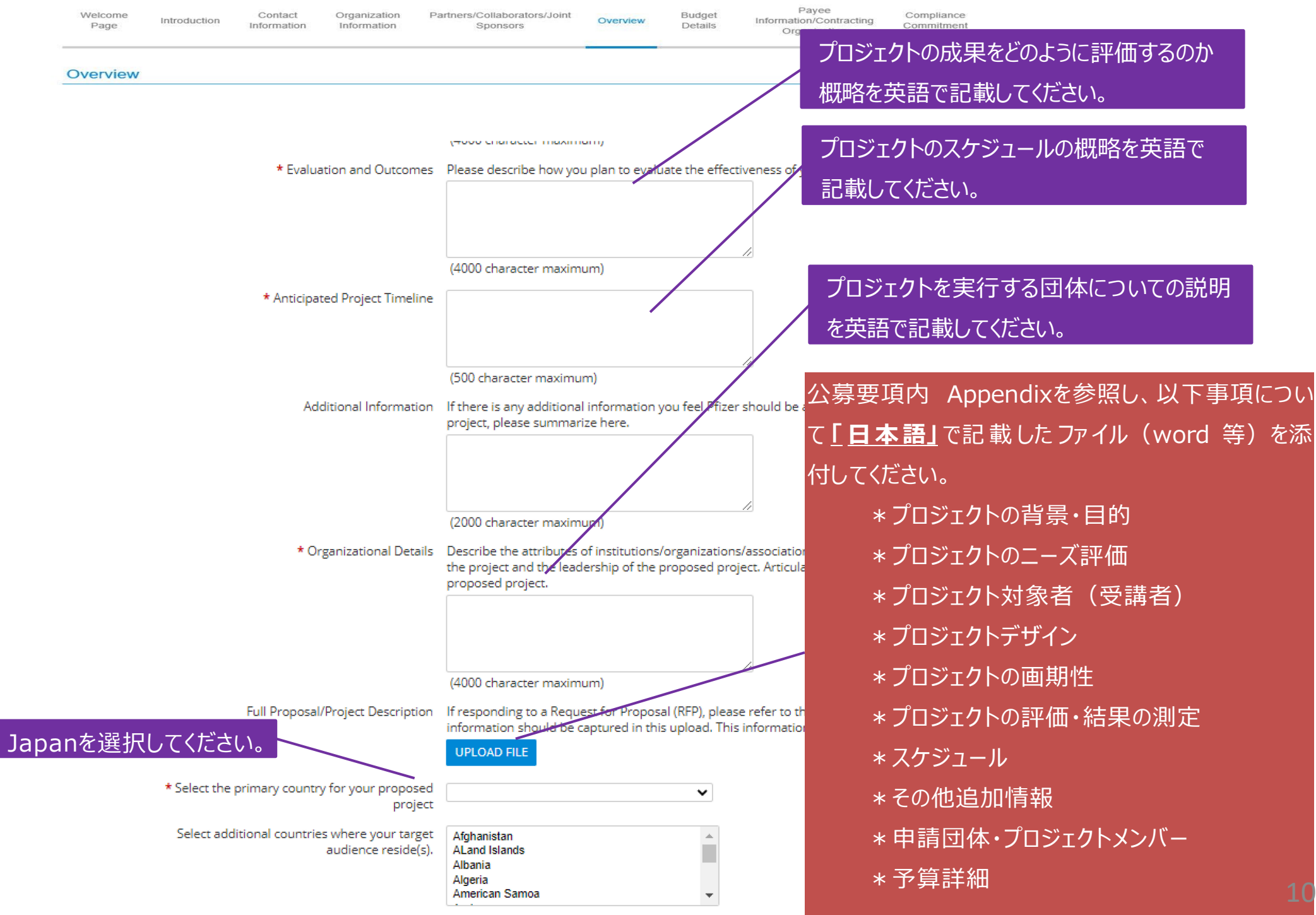

#### [6] Overview

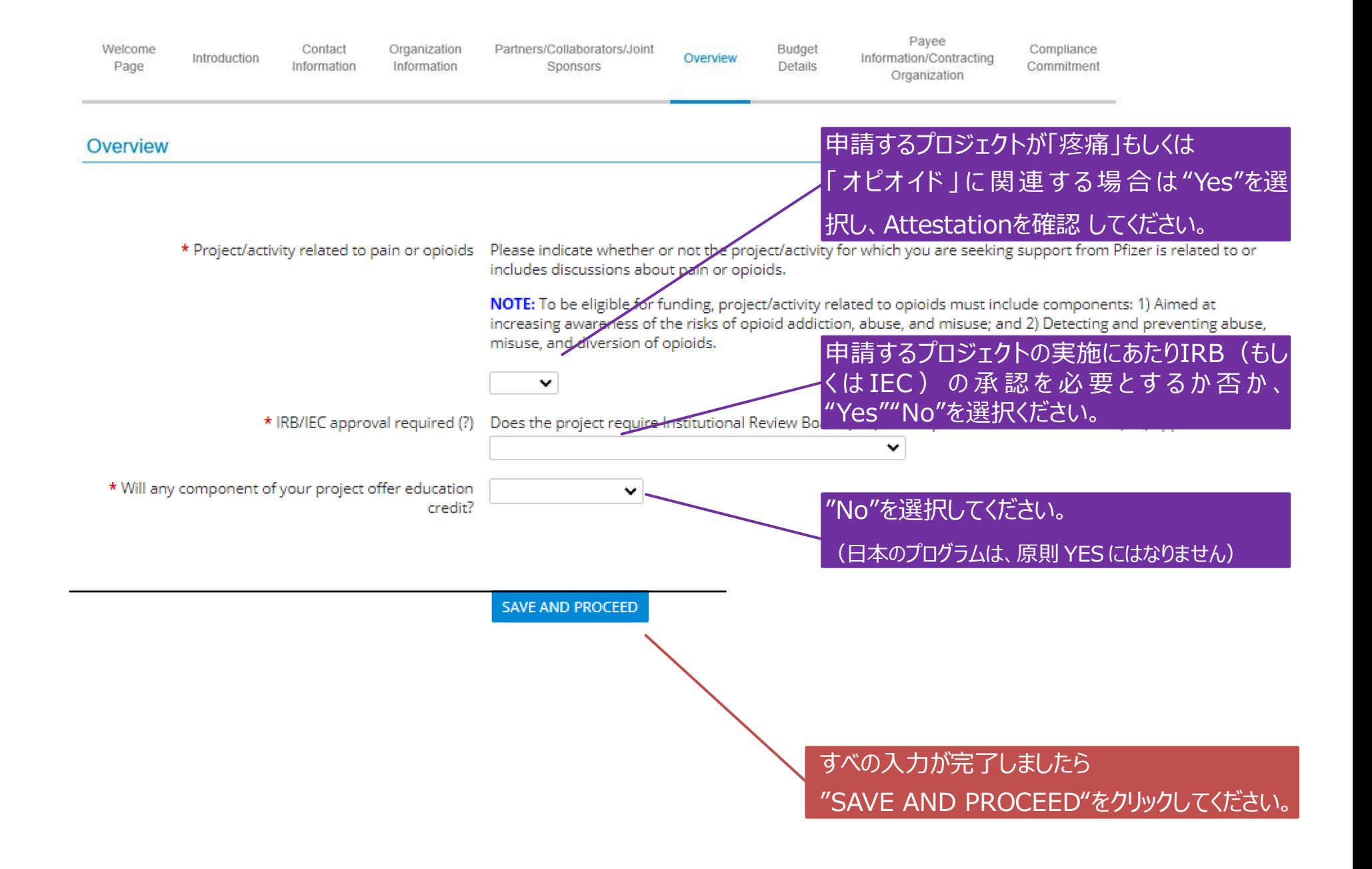

## [7] Budget Details

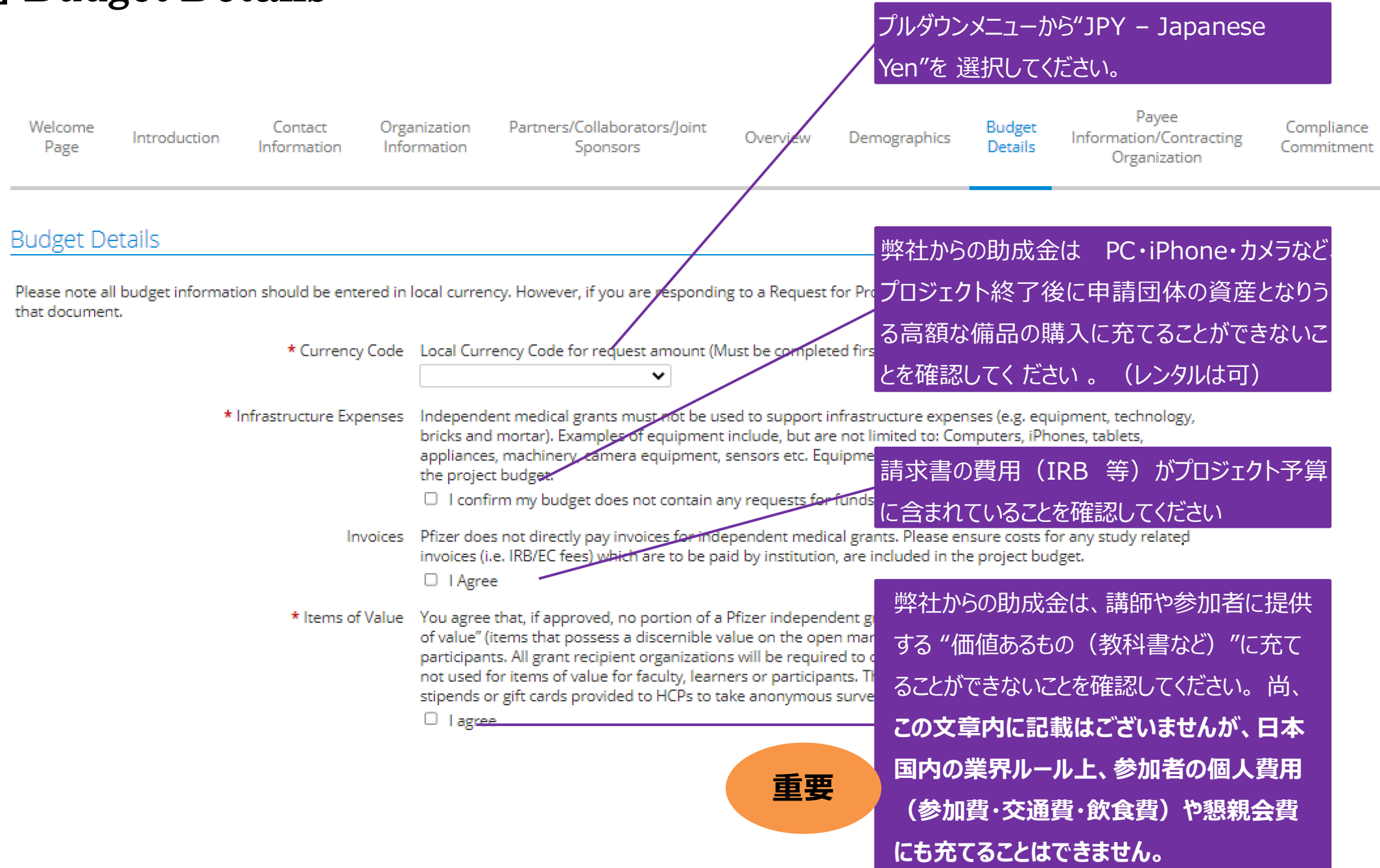

## [7] Budget Details

Roles (?) Which role(s) are you requesting funds from Pfizer? (At least 1 role should be requested, please select one role and include \$0 for salary.

 $\Box$  Primary Investigator

 $\Box$  Sub Pl

 $\Box$  Coordinator

□ Study Nurse

□ Data Manager/Entry

 $\Box$  Medical Writer

 $\Box$  Statistician

 $\Box$  Pharmacist

 $\Box$  Administrative

**D** Project Manager □ Lab Technician

 $\Box$  Regulatory D Post Doc

 $\Box$  Fellow

- □ Patient/Caregiver Consultant
- O Other Role 1
- Other Role 2

 $\Box$  Other Role 3

Direct Labor Costs Subtotal

Direct Study/Project Costs Subtotal

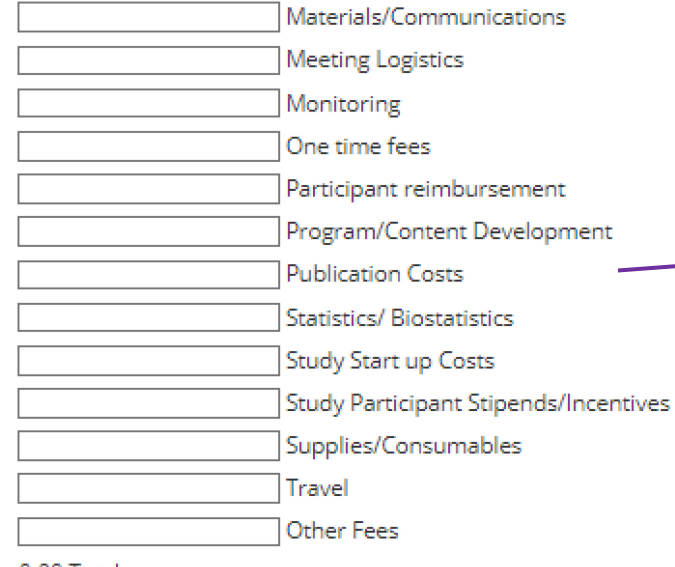

弊社助成金を充てたいと考えている役割にチェックを入れ てください。各項目に関する詳細(単価・必要な期 間)を要求する欄が表示されますので、それらの情報を 入力してください。

**注)システム上、Primary Investigator・ Sub PI・Post Doc 及び Fellow の予算入力が可能に なっていますが、日本の業界ルールにより、申請団体の 医療担当者及びプロジェクトメンバーには報酬・謝礼を 支払うことができません。**

弊社への助成申請額の内訳を各項目ごとに入力してください。 各項目に該当しないものは、Other Fees に 計上 し 、 次 ペ ー ジ に最 下段の "Budget Narrative"にその詳細を記載し てください。

**注)金額は消費税込で入力してください。 弊社から別途消 費税分を支払うことはできません。**

0.00 Total

13

**重要**

**重要**

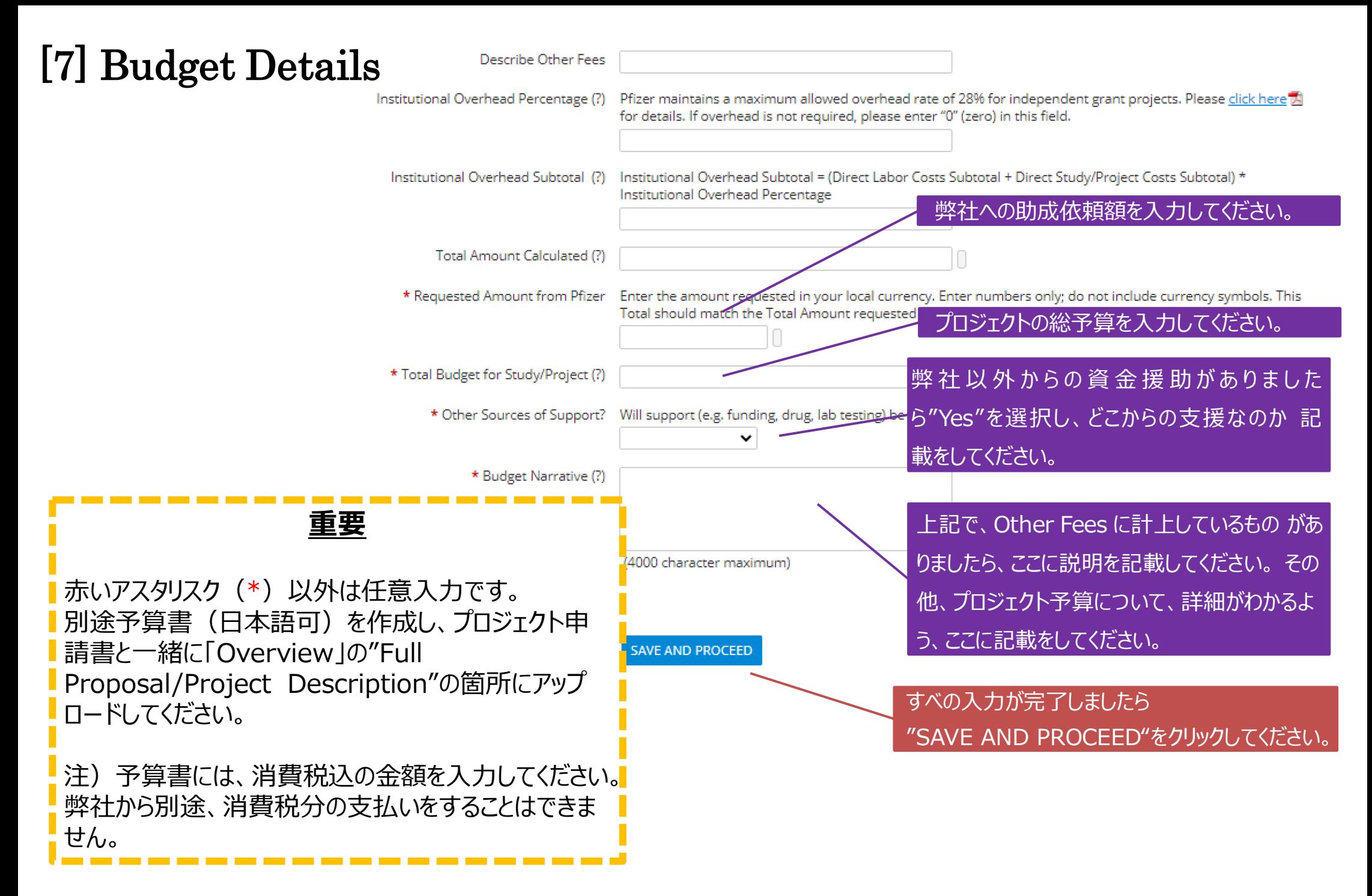

#### [8] Payee Information/Contracting Organization

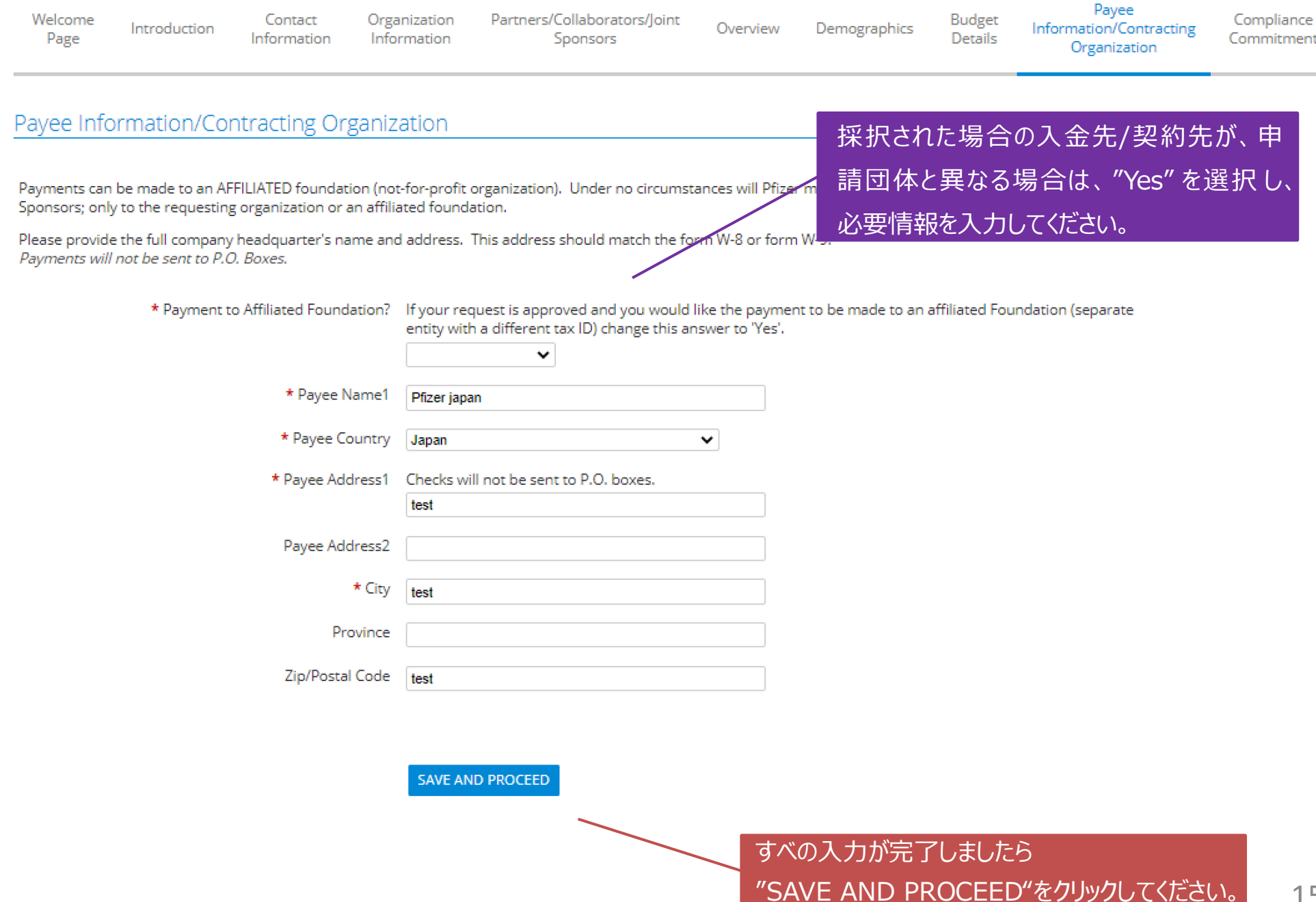

15

#### [9] Compliance Committement

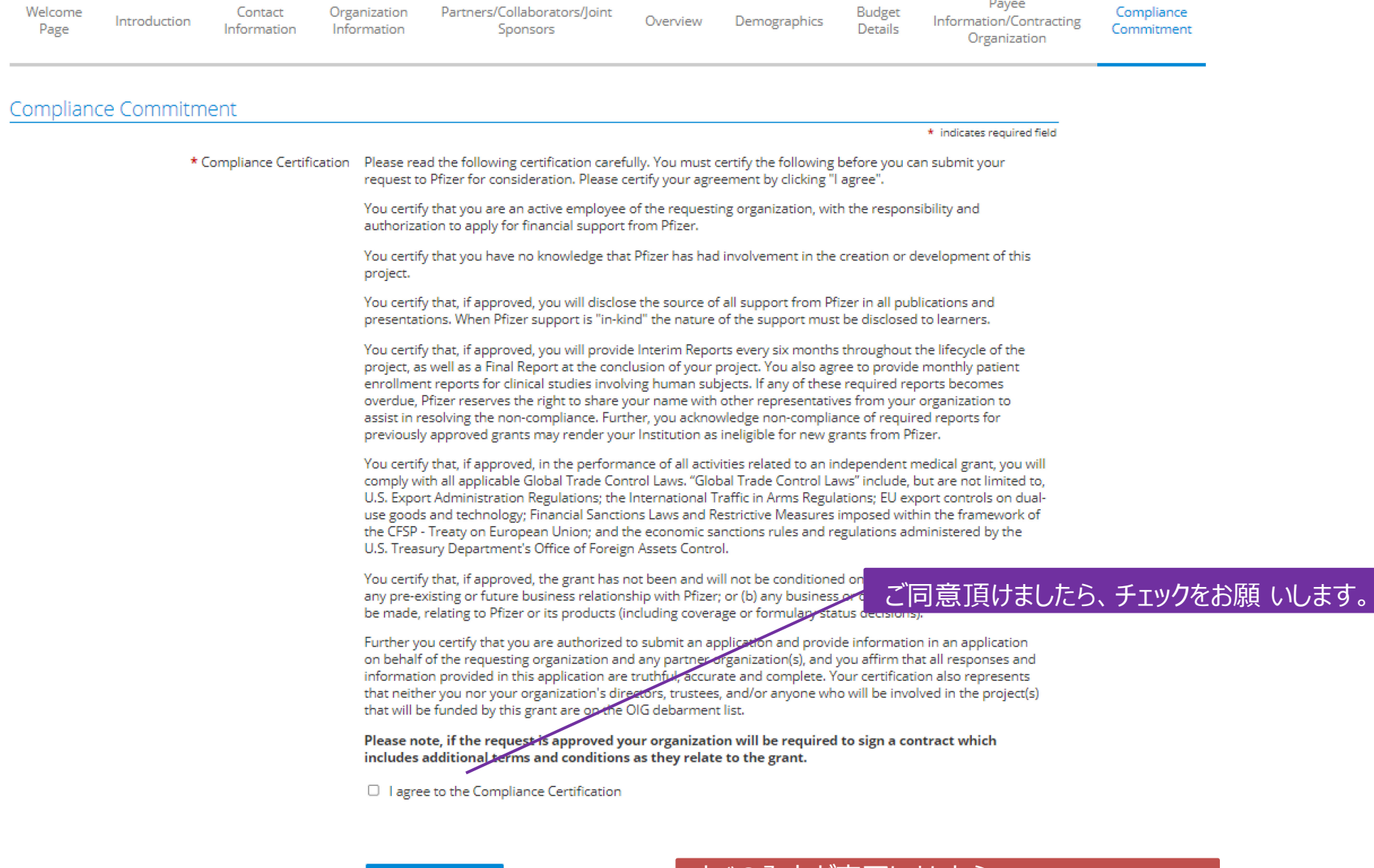

SAVE AND PROCEED

#### すべの入力が完了しましたら "SAVE AND PROCEED"をクリックしてください。

Payee

**すべての項目の入力が完了しましたら、今まで入力した内容をご 確認頂けます。 内容に問題なければ、 "SAVE AND PROCEED"をクリックして ください。**

> 以上で申請は完了です。 ご不明な点がありましたらこちらまでご連絡ください。

MEG-J事務局 [meg.japan@pfizer.com](mailto:meg.japan@pfizer.com)